## **SIEMENS** 6SN1118 0NH01-0AA1

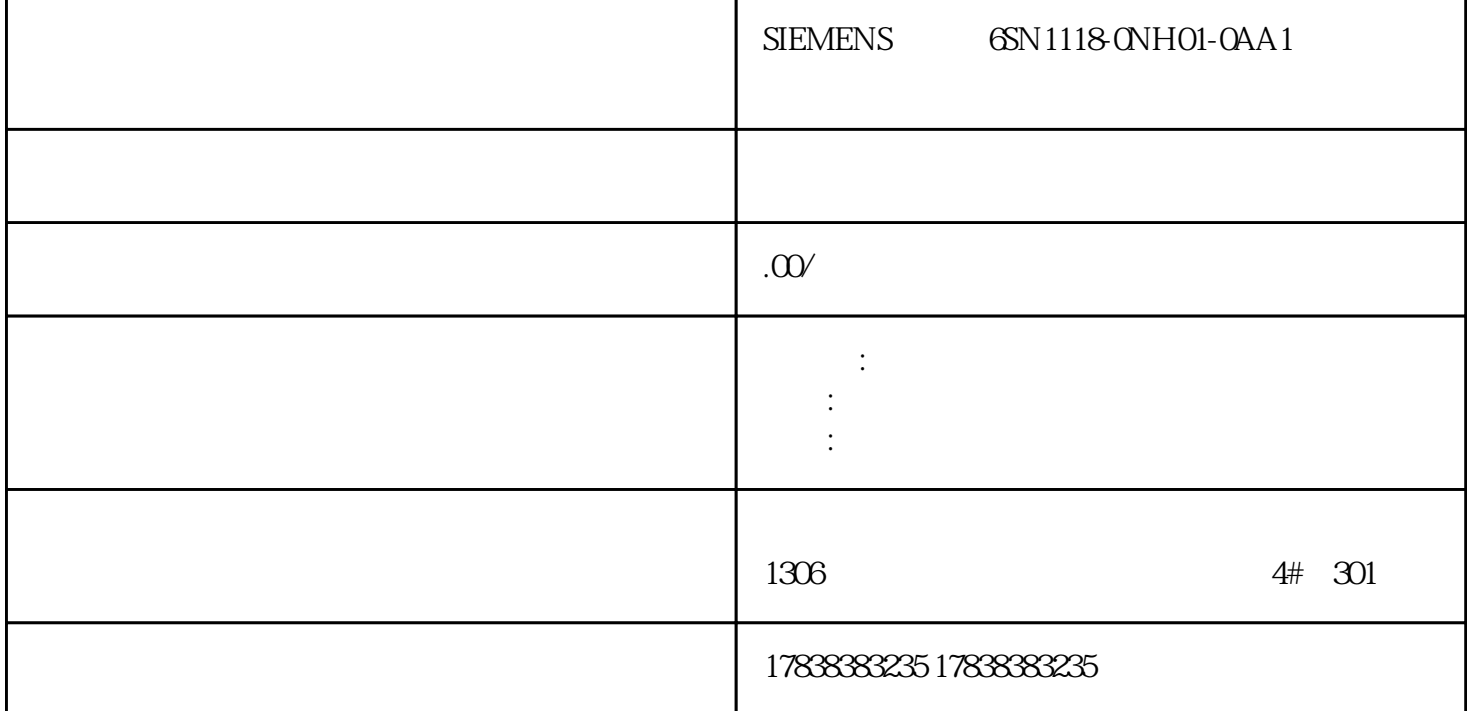

## PLC .net

PLC .net

## $PLC$

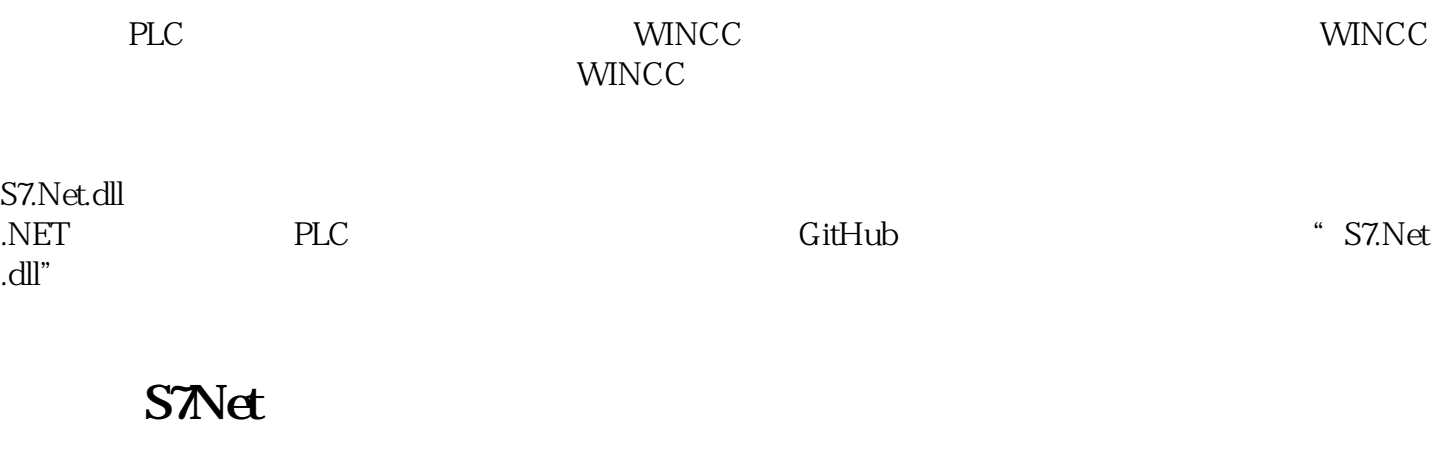

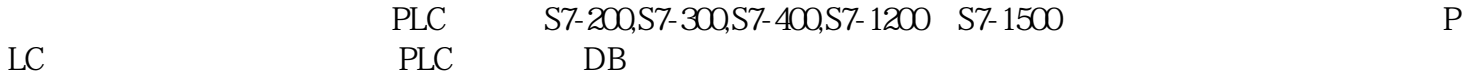

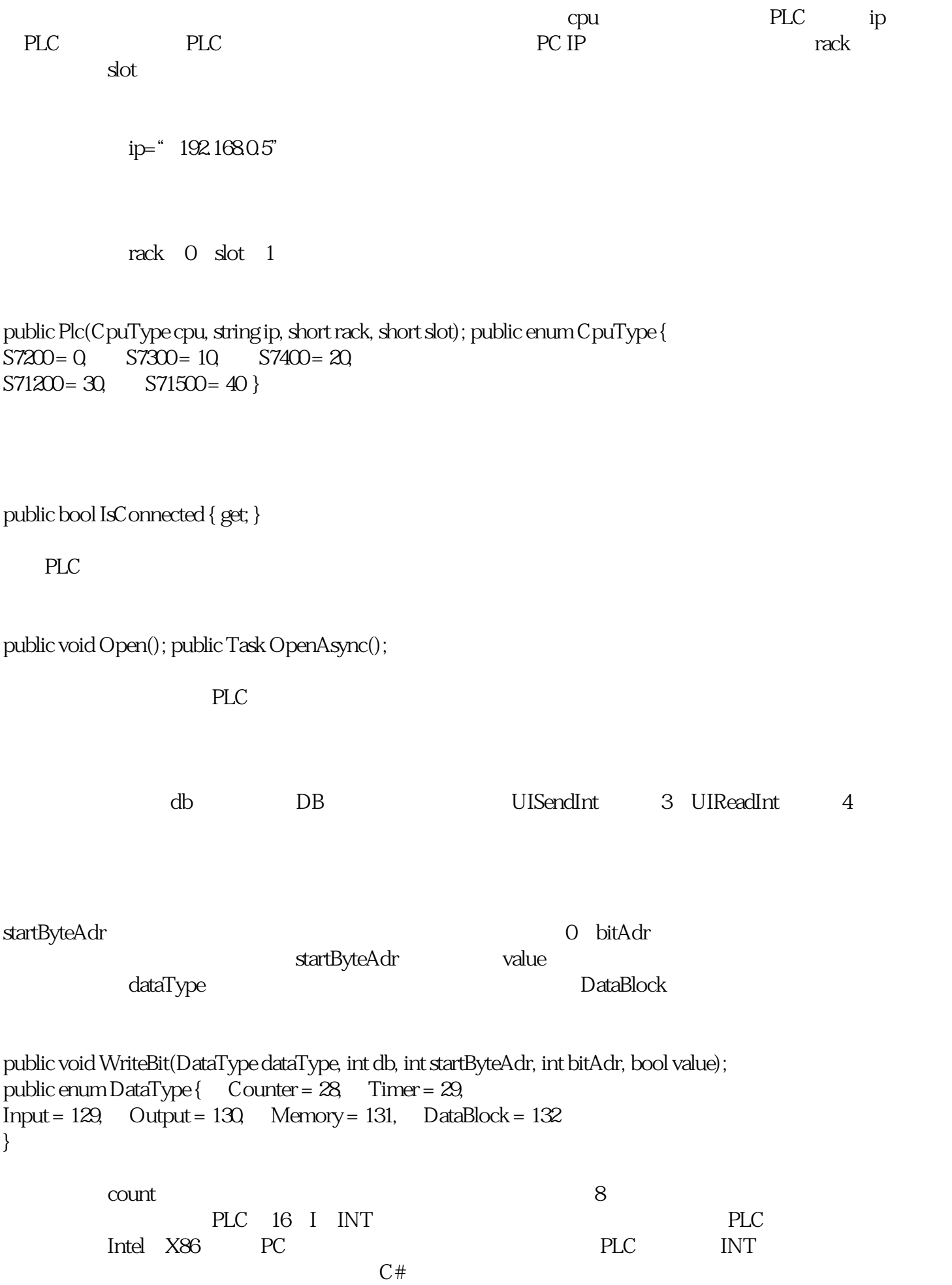

public byte[] ReadBytes(DataType dataType, int db, int startByteAdr, int count);

 $\blacksquare$  value  $C#$ 

public void WriteBytes(DataType dataType, int db, int startByteAdr, byte[] value);

## **(二)PLC设置**

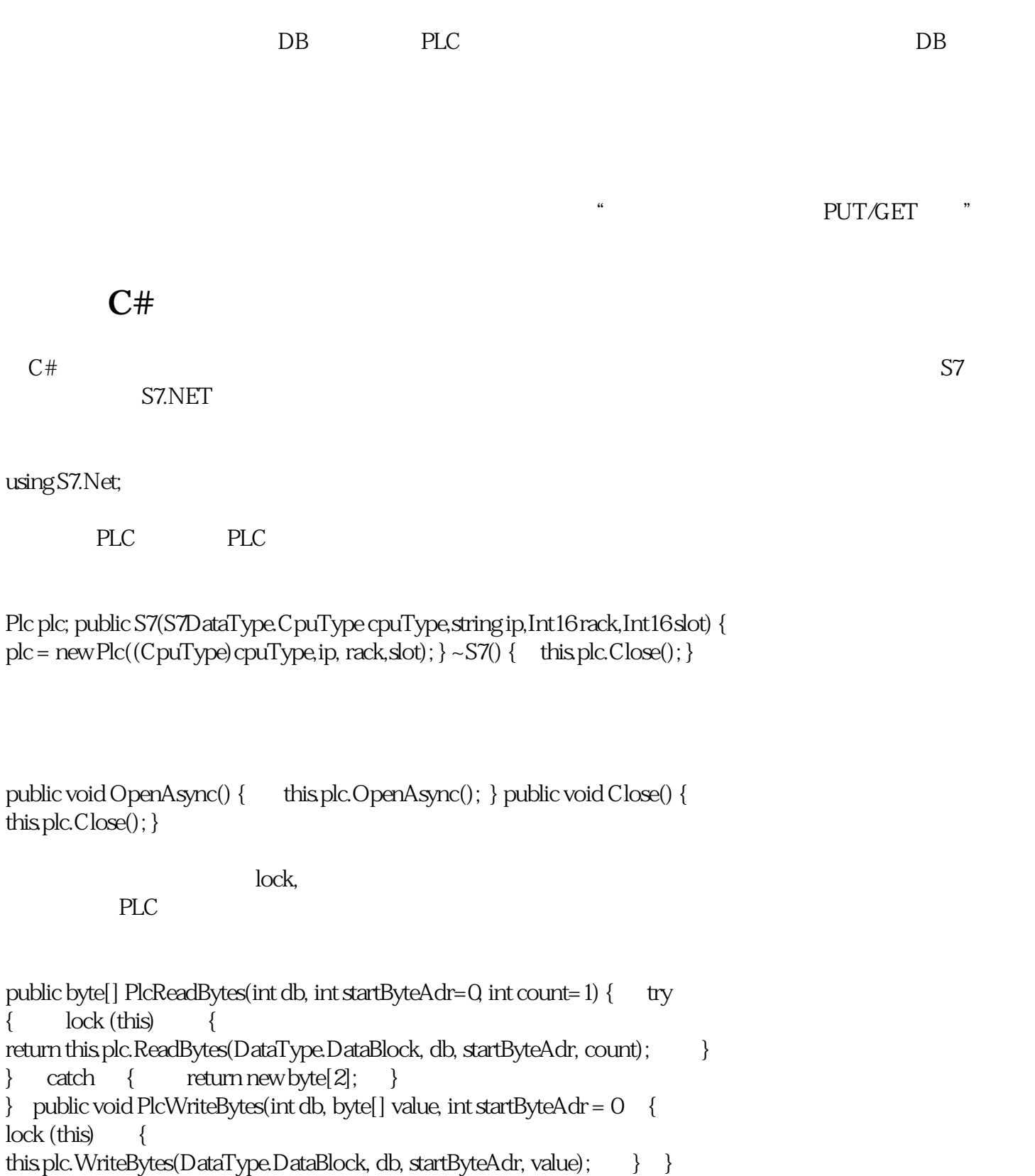

public void PlcWriteBit(int db, int bitAdr, bool value, S7DataType.DataType dataType = S7DataType.DataType.DataBlock) {  $int temp1 = bitAdr / 8;$ int temp2 = bitAdr % 8; lock (this) { this.plc. WriteBit((DataType)dataType, db, temp1, temp2, value); } }

 $Int16$ 

```
public static byte[] Int16ToBytes(Int16 data) { byte[] temp = new byte[2];
temp[0] = (byte) (data >> 8); temp[1] = (byte) (data); return temp;<br>} public static Int16BytesToInt16(byte[] bytes) { Int16temp;
} public static Int16 BytesToInt16(byte[] bytes) {
temp = (Int16) (bytes[0] << 8 | bytes[1]); return temp; }
```